# **Boletim Técnico**

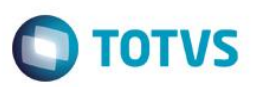

## **Novas Legendas para Ordem de Produção**

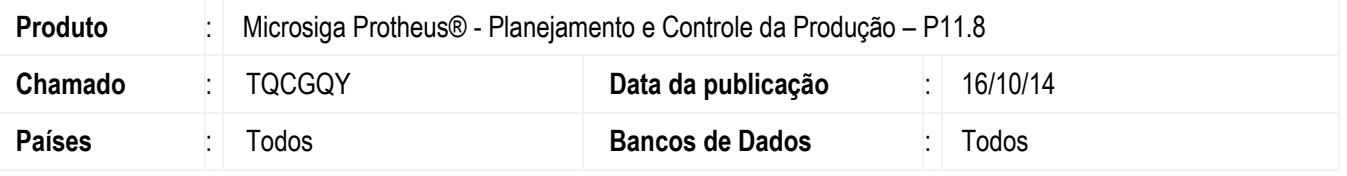

Fornecer aos usuários dos módulos de Estoque/Custos e Planejamento e Controle de Produção melhor acompanhamento da situação de cada ordem de produção por meio da criação de novas legendas para o documento, que serão atualizadas conforme as movimentações realizadas para as respectivas ordens de produção.

#### **Procedimento para Implementação**

Esta funcionalidade está disponível somente em ambientes da versão 11 release 6.

### **Procedimento para Configuração**

#### **CONFIGURAÇÃO DE PARÂMETROS**

1. No **Configurador (SIGACFG),** acesse **Ambientes/Cadastros/Parâmetros (CFGX017)**. Crie/configure os parâmetros a seguir:

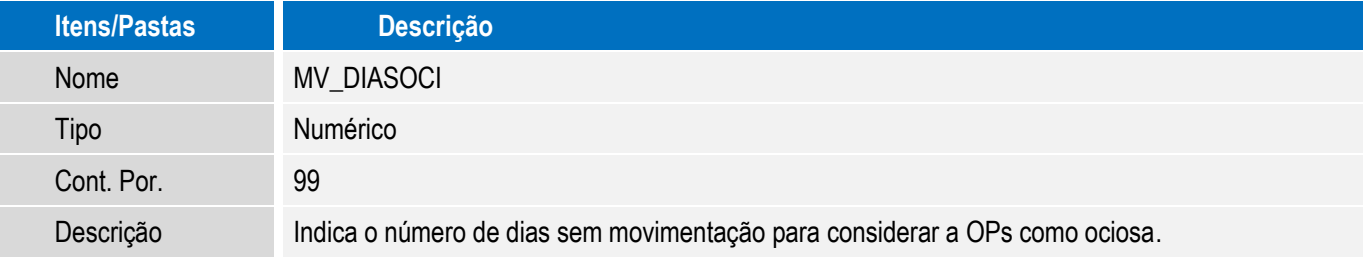

 $\odot$ 

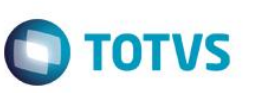

## **Procedimento para Utilização**

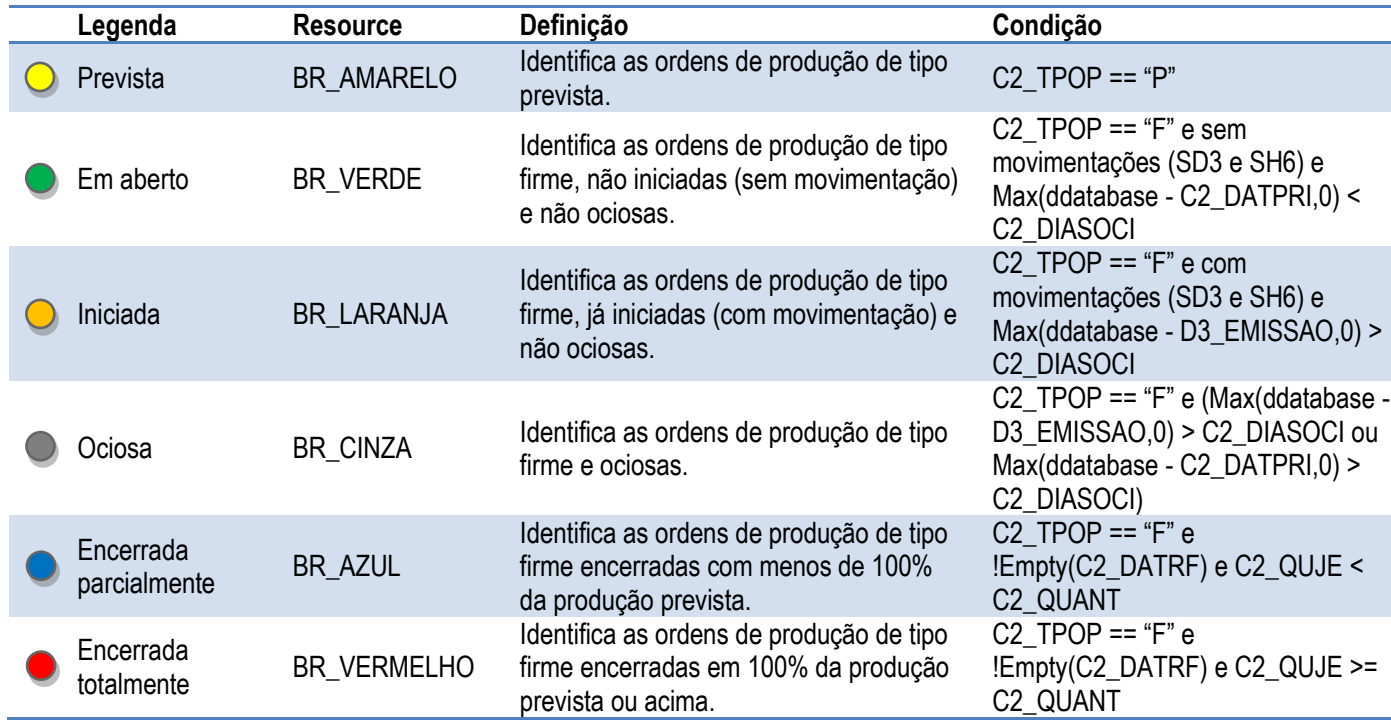

A seguir estão listadas as legendas contempladas por esta alteração e sua respectiva definição:

As movimentações da tabelas SD3 a serem consideradas devem atender as seguintes condições:

1. Estar vinculada a OP em análise (D3\_OP == C2\_NUM+C2\_ITEM+C2\_SEQUEN+C2\_ITEMGRD).

2. Não ser um movimento estornado (D3\_ESTORNO <> 'S').

# **Informações Técnicas**

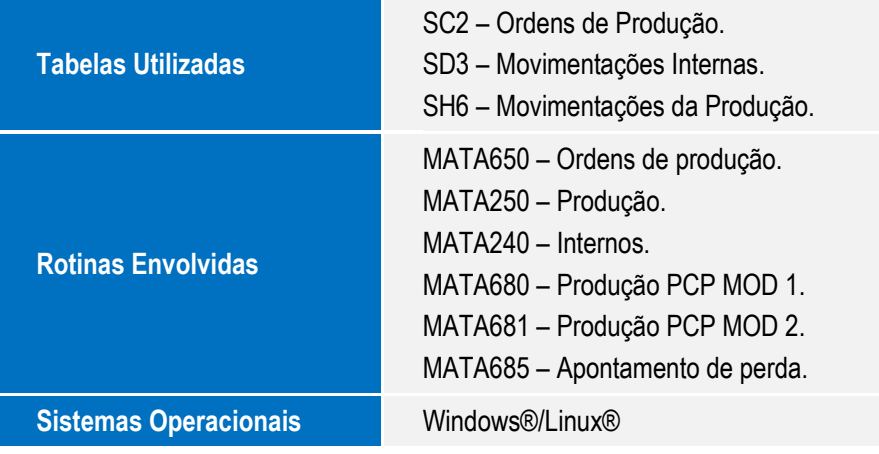